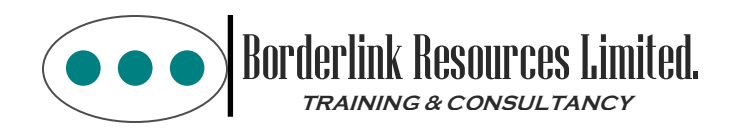

## **Primavera (P6) Training Course Outline**

## **Key Learning Objectives**:

- $\checkmark$  Manage Multiple Projects
- $\checkmark$  Create a Project
- $\checkmark$  Create a Work Breakdown Structure (WBS)
- $\checkmark$  Add Activities
- $\checkmark$  Maintain the Project Documents Library
- $\checkmark$  Create Relationships
- $\checkmark$  Schedule the Project
- $\checkmark$  Assign Constraints
- $\checkmark$  Format Schedule Data
- $\checkmark$  Define Roles and Resources
- $\checkmark$  Assign Roles/Resources/Costs
- $\checkmark$  Analyze Resources
- $\checkmark$  Optimize the Project Plan
- $\checkmark$  Execute the Project
- $\checkmark$  Report Performance

## **Course Topics:**

- *Data, Navigating and Layouts:*
- Describe Enterprise and Project-specific Data
- Log-in
- Open an Existing Project
- Navigate in the Home Window and Activities Window
- Open an Existing Layout
- Customize a Layout
- Save a Layout
- *Enterprise Project Structure:*
- Describe the Components that comprise the Enterprise **Structure**
- View the EPS
- *Creating a Project:*
- Create a Project
- Navigate in the Projects Window
- View/Modify Information in Projects Details
- *Creating a WBS:*
- Define a Work Breakdown Structure
- Create Multiple Levels of a WBS hierarchy
- *Adding Activities:*
- Describe an Activity and its Components
- Describe Activity Types
- Add Activities
- Add a Notebook Topic to an Activity
- Add steps to an Activity
- Assign Activity Codes to Activities
- *Creating Relationships:*
- View a Network Logic Diagram
- Differentiate between the four relationship types
- Create relationships in the Activity Network
- Create relationships in Activity Details
- *Scheduling:*
- Perform a Forward and Backward Pass
- Describe Float and its impact on a Schedule
- Identify Loops and Open Ends
- Calculate a Schedule
- Analyze the Scheduling Log Report
- *Assigning Constraints:*
- Apply an Overall deadline to a Project
- Apply a Constraint to an Individual Activity
- Add Notebook Topics to Constrained Activities
- Describe the available Constraint Types
- *Maintaining the Project Documents Library:*
- Describe the difference between a Work Product and a reference Document
- Create a Document Record
- Link the Document Record to a Project Document or Work Product
- Assign the Project Document to an Activity or WBS
- *Formatting Schedule Data:*
- Group Activities according to a specific Criteria
- Sort Activities
- Apply a Filter
- Create a Filter
- *Roles and Resources:*
- Describe Roles
- View the Roles Dictionary
- Describe Resources
- Identify the differences between Labour, Non-labour and Material Resources
- View the Resource Dictionary
- *Assigning Roles:*
- Assign Roles to an Activity
- Assign Rates on Roles
- *Assigning Resources and Costs:*
- Assign Resources by Role
- Assign Labour, Non-Labour and Material Resources to **Activities**
- Adjust Budgeted Units/Time for a Resource
- Assign Expenses to Activities
- *Analyzing Resources:*
- Display the Resource Usage Profile
- Format a Profile
- Format the Timescale
- *Optimizing the Project Plan:*
- Analyze Schedule Dates
- Shorten a Project Schedule
- Analyze Resources Availability
- Remove Resource over allocation
- Analyze Project Costs
- *Base-lining the Project Plan:*
- Create a Baseline Plan
- Display Baseline Bars on the Gantt Chart
- Modify the Bars on the Gantt Chart
- *Project Execution and Control:*
- Describe several methods for Updating the project Schedule
- Use Progress Spotlight
- Status Activities
- Re –schedule the Project
- *Reporting Performance:*
- Describe the Reporting Methods
- Run a Schedule Report
- Create a Resource Report with the Report Wizard
- Create a Time Distributed Report
- Create a Report using Current Layout

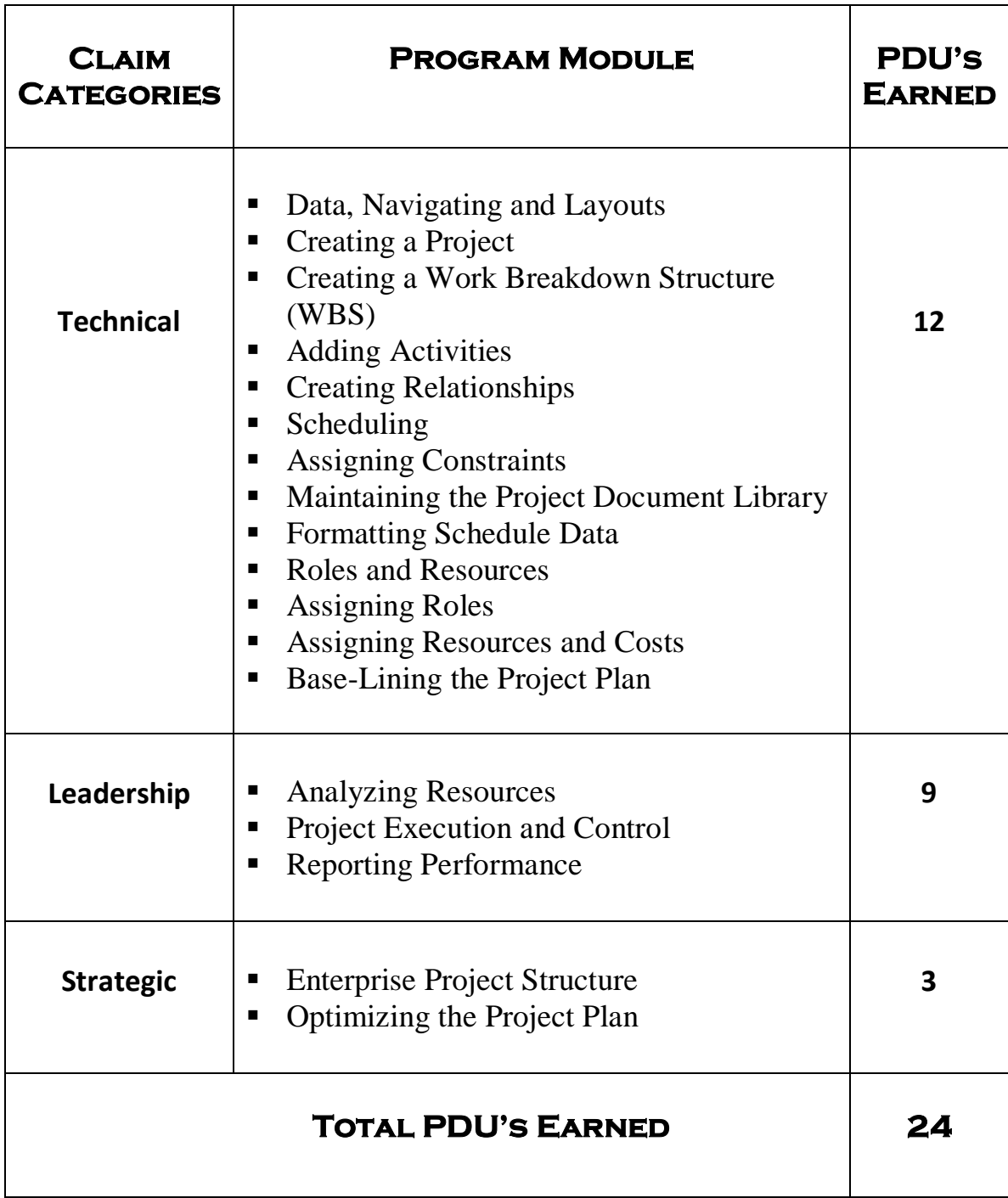

## **Please Note:**

- **This program is delivered over duration of 24 contact hours or 8, three hour sessions.**
- **In-house training only for minimum of eight (8) persons. Training can be facilitated on a full time or part time basis.**
- *ALL* **course materials/requirements will be provided.**
- **Cost of the program is TTD\$3800.**
- **A payment plan is available.**

*This program earns PMP Credential holders 24 PDU's towards keeping/maintaining their credential.*